#### ФЕДЕРАЛЬНОЕ АГЕНТСТВО ЖЕЛЕЗНОДОРОЖНОГО ТРАНСПОРТА

Федеральное государственное бюджетное образовательное учреждение высшего образования «Иркутский государственный университет путей сообщения» (ФГБОУ ВО ИрГУПС)

> УТВЕРЖДЕНА приказом и.о. ректора от «08» мая 2020 г. № 267-1

# **Б1.О.48 Каналообразующие устройства автоматики, телемеханики и связи**

рабочая программа дисциплины

Специальность/направление подготовки – 23.05.05 Системы обеспечения движения поездов Специализация/профиль – Автоматика и телемеханика на железнодорожном транспорте Квалификация выпускника – Инженер путей сообщения Форма и срок обучения – очная форма 5 лет; заочная форма 6 лет Кафедра-разработчик программы – Автоматика, телемеханика и связь

Общая трудоемкость в з.е. – 4 Часов по учебному плану (УП) – 144 В том числе в форме практической подготовки (ПП) – 4/4 (очная/заочная)

Формы промежуточной аттестации очная форма обучения: зачет 5 семестр заочная форма обучения: зачет 4 курс

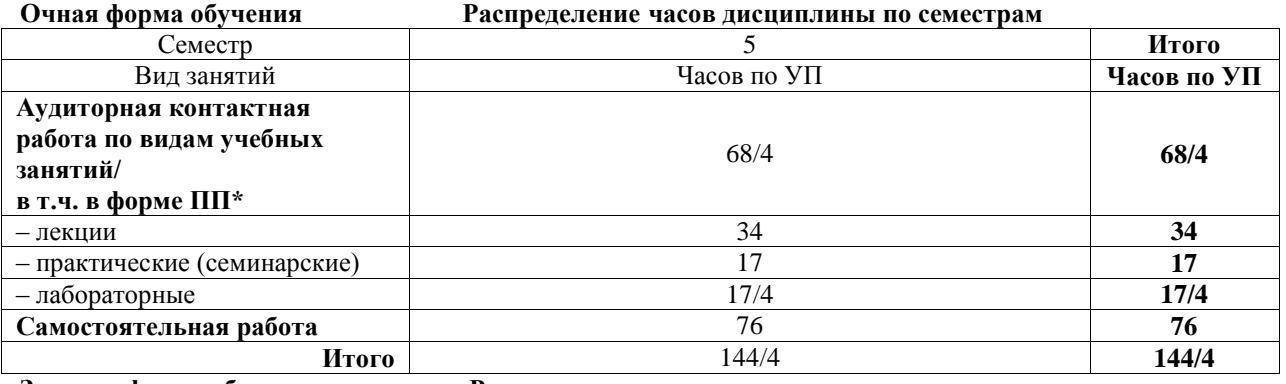

**Заочная форма обучения Распределение часов дисциплины по семестрам**

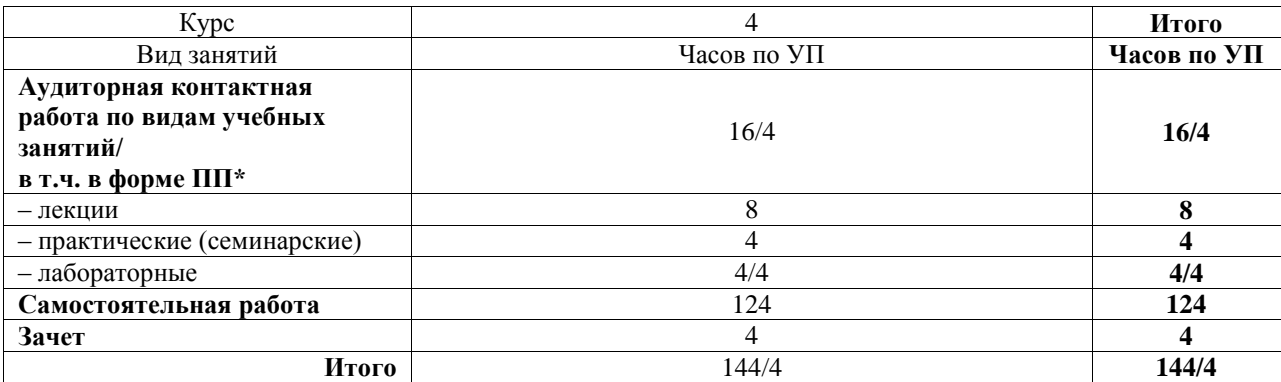

\* В форме ПП – в форме практической подготовки.

# ИРКУТСК

Электронный документ выгружен из ЕИС ФГБОУ ВО ИрГУПС и соответствует оригиналу Подписант ФГБОУ ВО ИрГУПС Трофимов Ю.А. 00a73c5b7b623a969ccad43a81ab346d50 с 08.12.2022 14:32 по 02.03.2024 14:32 GMT+03:00 Подпись соответствует файлу документа

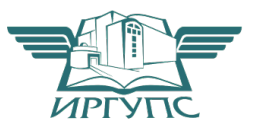

Рабочая программа дисциплины разработана в соответствии с федеральным государственным образовательным стандартом высшего образования – специалитет по специальности 23.05.05 Системы обеспечения движения поездов, утвержденным Приказом Минобрнауки России от 27.03.2018 г. № 217.

Программу составил(и): к.ф.-м.н., доцент, доцент, В.Е. Унучков

Рабочая программа рассмотрена и одобрена для использования в учебном процессе на заседании кафедры «Автоматика, телемеханика и связь», протокол от «30» мая 2020 г. № 8

Зав. кафедрой, к.т.н, доцент Харантинген А.В. Пультяков

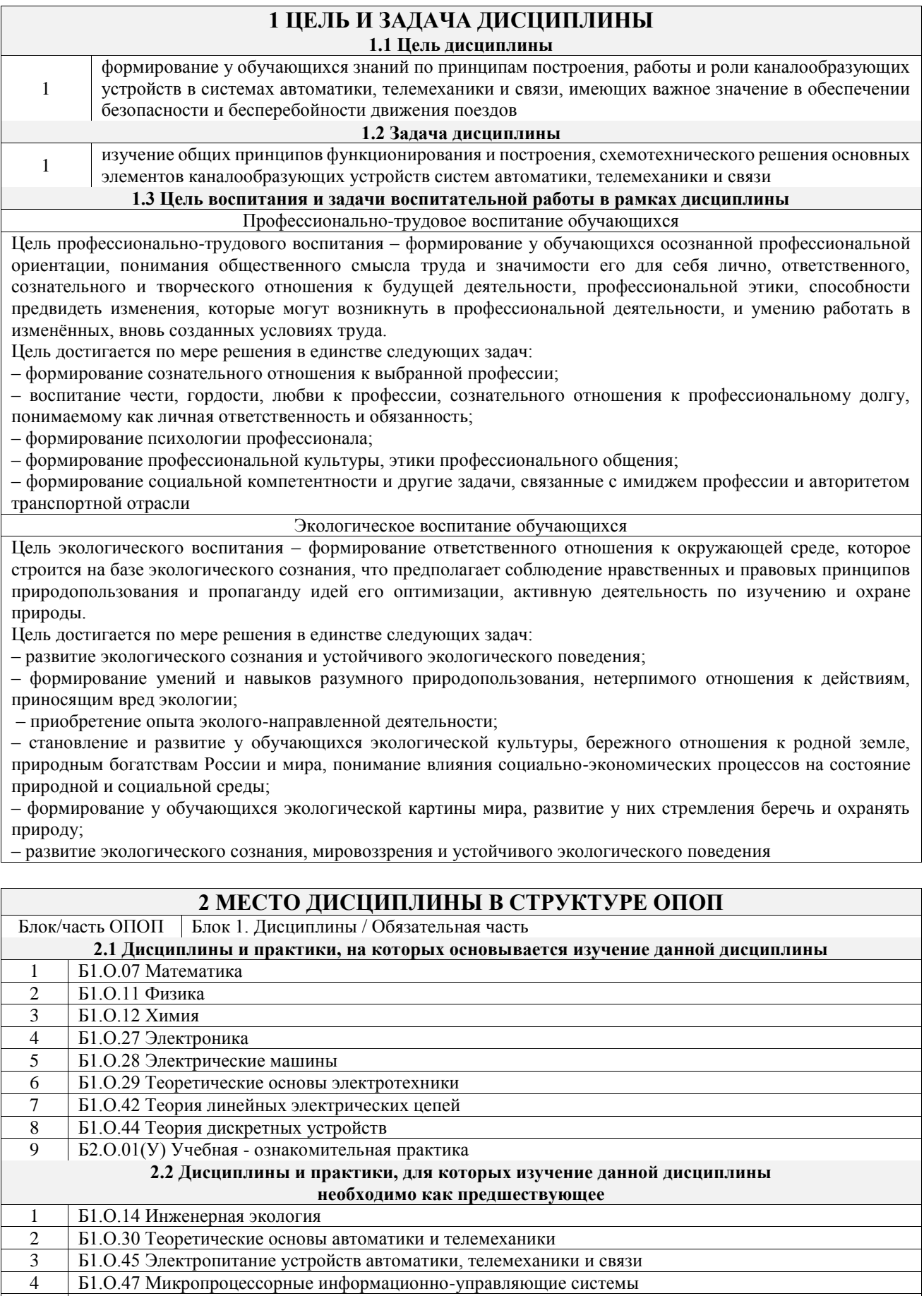

# **3 ПЛАНИРУЕМЫЕ РЕЗУЛЬТАТЫОБУЧЕНИЯ ПО ДИСЦИПЛИНЕ, СООТНЕСЕННЫЕ С ТРЕБОВАНИЯМИ К РЕЗУЛЬТАТАМ ОСВОЕНИЯ**

5 Б2.О.02(П) Производственная - технологическая практика 6 Б3.01(Д) Выполнение выпускной квалификационной работы

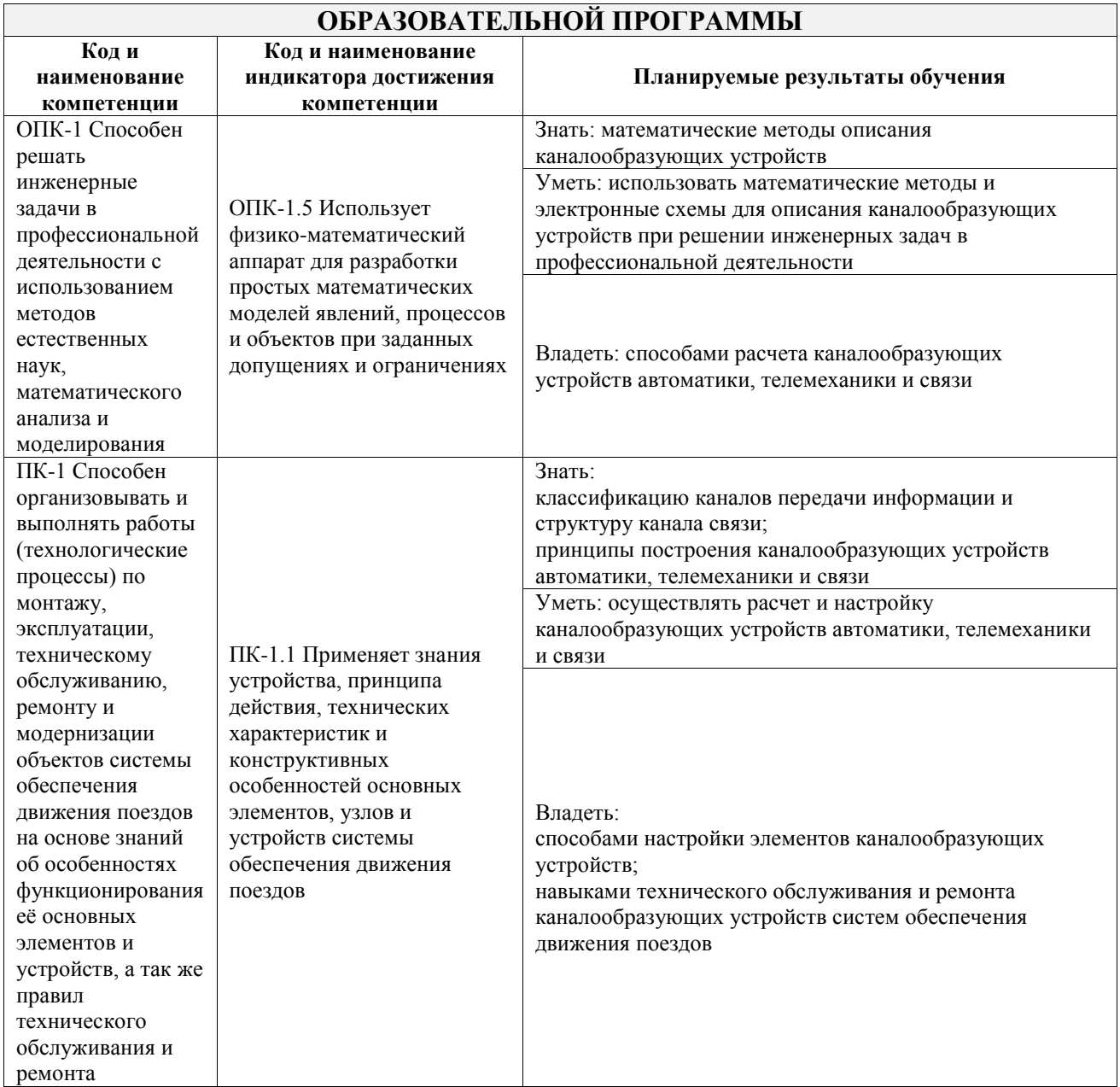

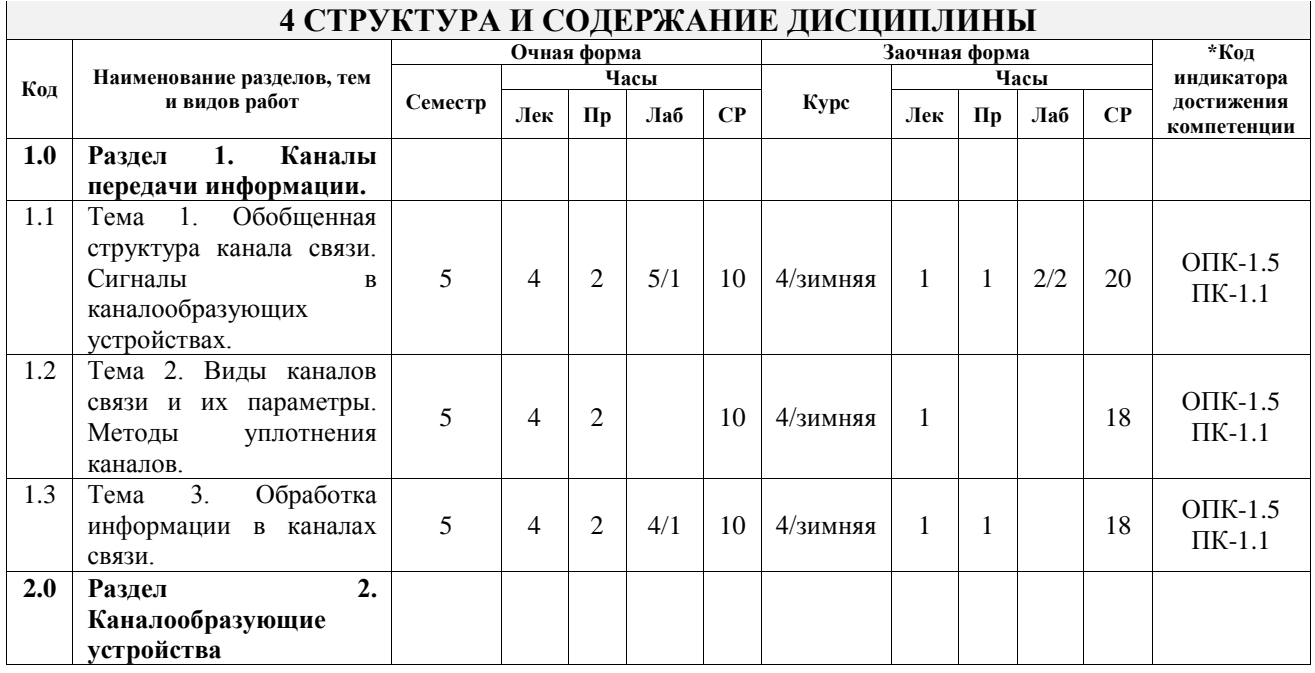

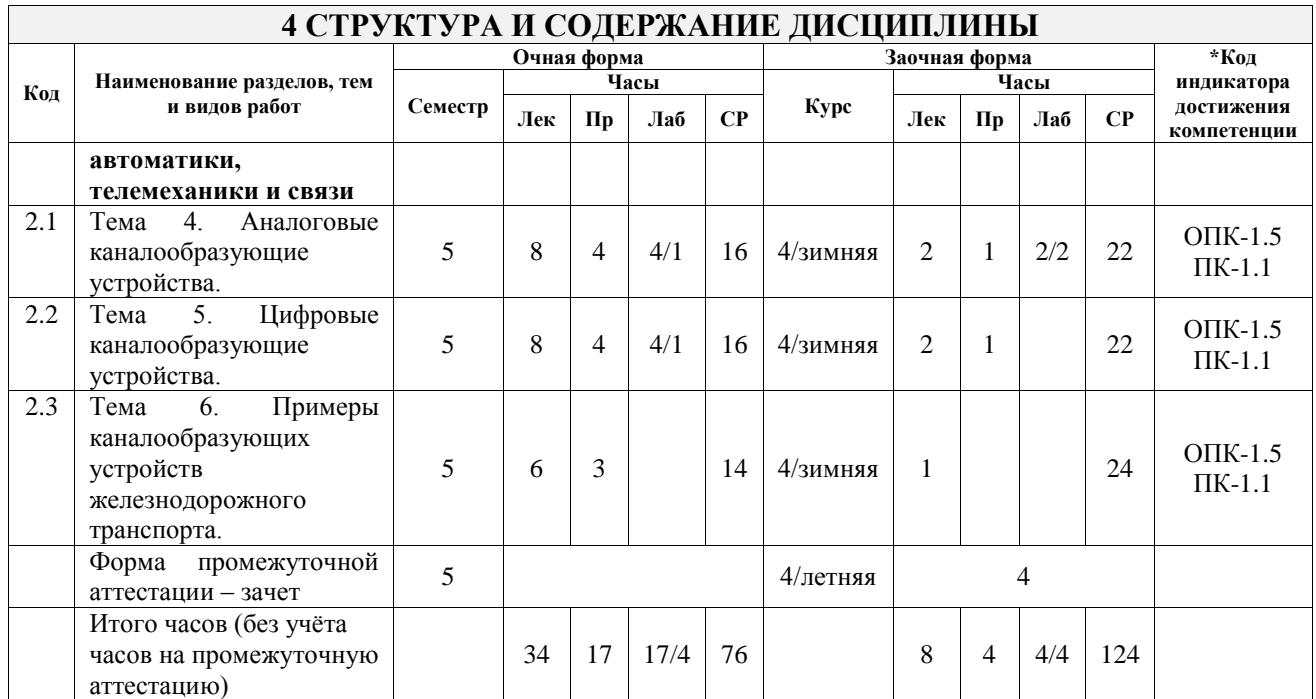

# **5 ФОНД ОЦЕНОЧНЫХ СРЕДСТВ ДЛЯ ПРОВЕДЕНИЯ ТЕКУЩЕГО КОНТРОЛЯ УСПЕВАЕМОСТИ И ПРОМЕЖУТОЧНОЙ АТТЕСТАЦИИ ОБУЧАЮЩИХСЯ ПО ДИСЦИПЛИНЕ**

Фонд оценочных средств для проведения текущего контроля успеваемости и промежуточной аттестации по дисциплине оформлен в виде приложения № 1 к рабочей программе дисциплины и размещен в электронной информационно-образовательной среде Университета, доступной обучающемуся через его личный кабинет

# **6 УЧЕБНО-МЕТОДИЧЕСКОЕ И ИНФОРМАЦИОННОЕ ОБЕСПЕЧЕНИЕ ДИСЦИПЛИНЫ**

# **6.1 Учебная литература**

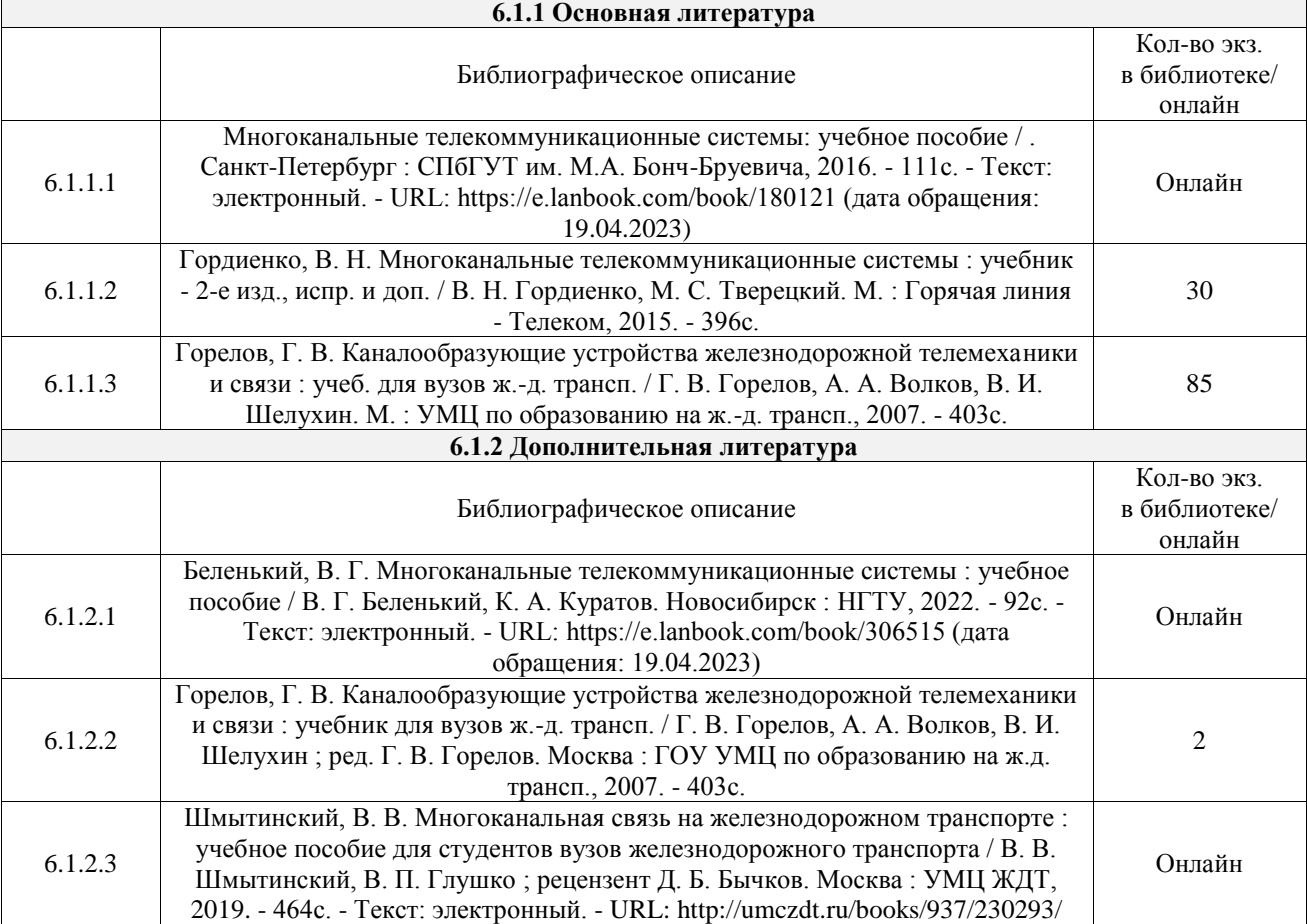

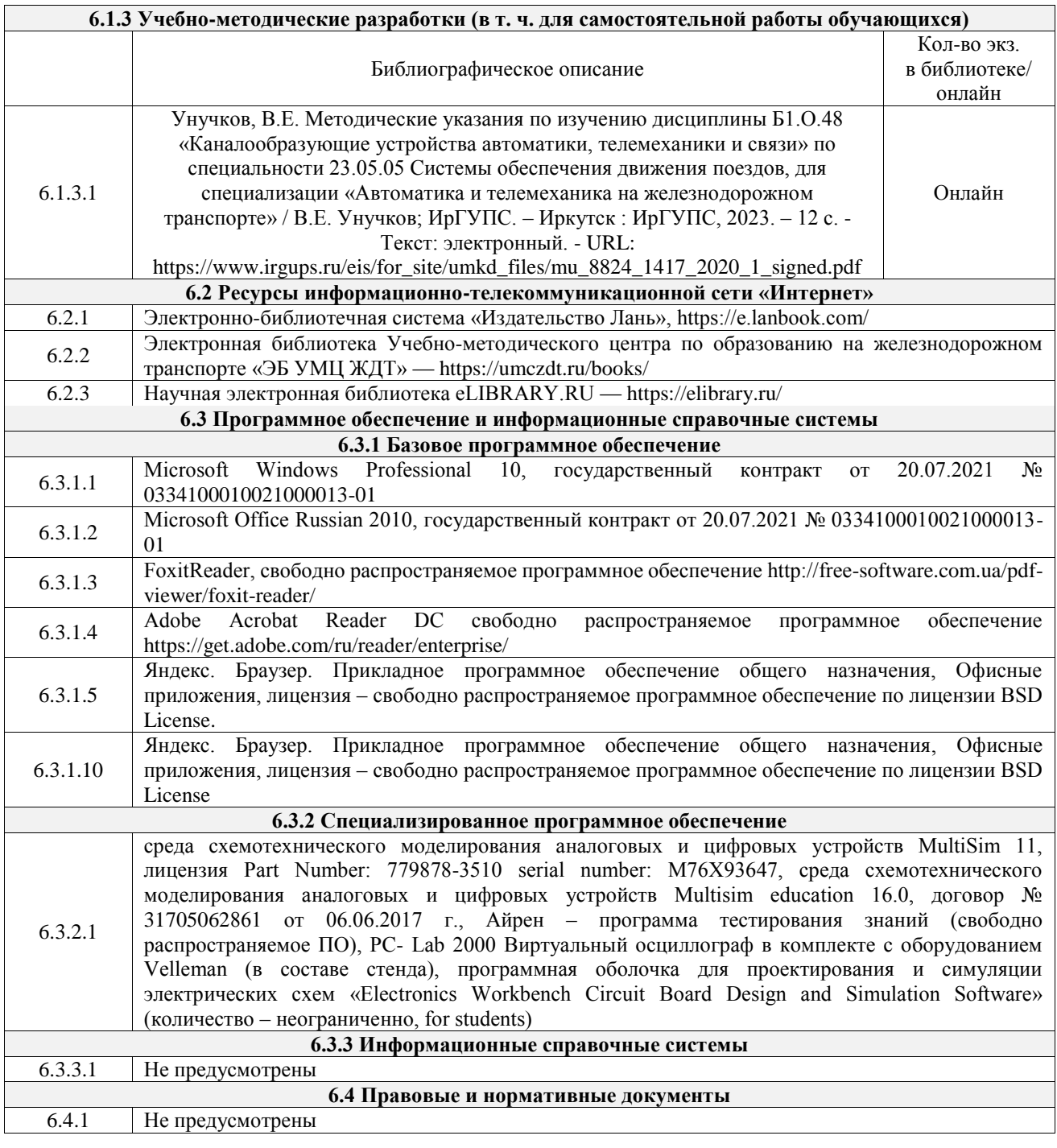

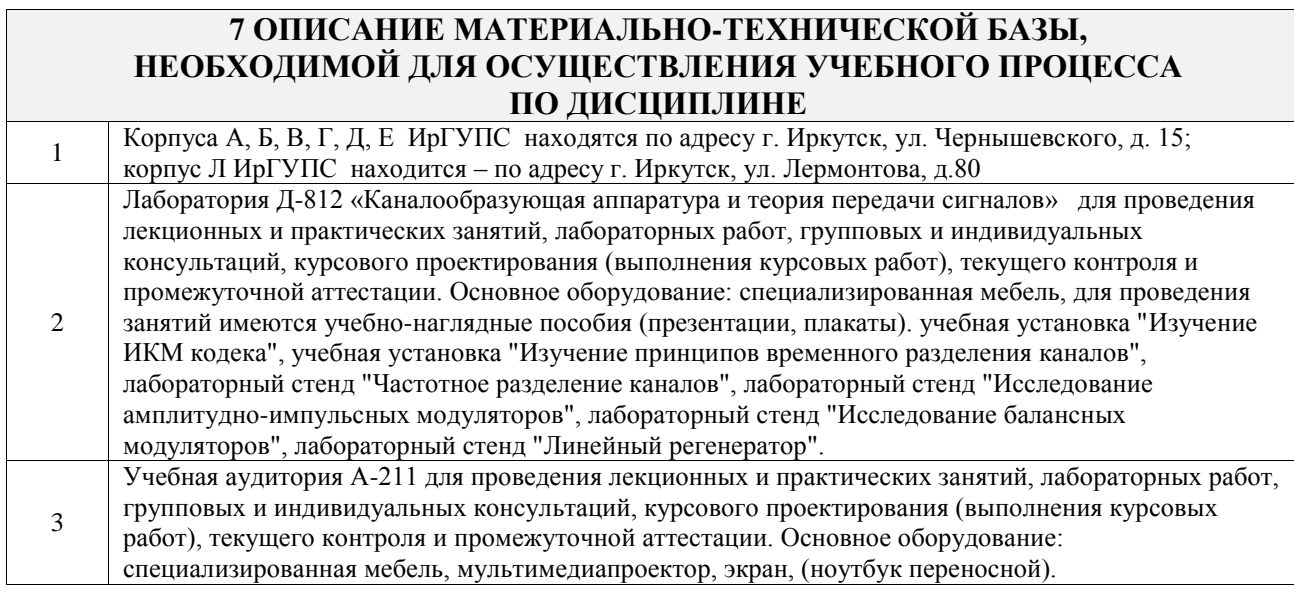

Помещения для самостоятельной работы обучающихся оснащены компьютерной техникой, подключенной к информационно-телекоммуникационной сети «Интернет», и обеспечены доступом в электронную информационно-образовательную среду ИрГУПС. Помещения для самостоятельной работы обучающихся:

4

– читальные залы;

– учебные залы вычислительной техники А-401, А-509, А-513, А-516, Д-501, Д-503, Д-505, Д-507;

– помещения для хранения и профилактического обслуживания учебного оборудования – А-521

# **8 МЕТОДИЧЕСКИЕ УКАЗАНИЯ ДЛЯ ОБУЧАЮЩИХСЯ ПО ОСВОЕНИЮ ДИСЦИПЛИНЫ**

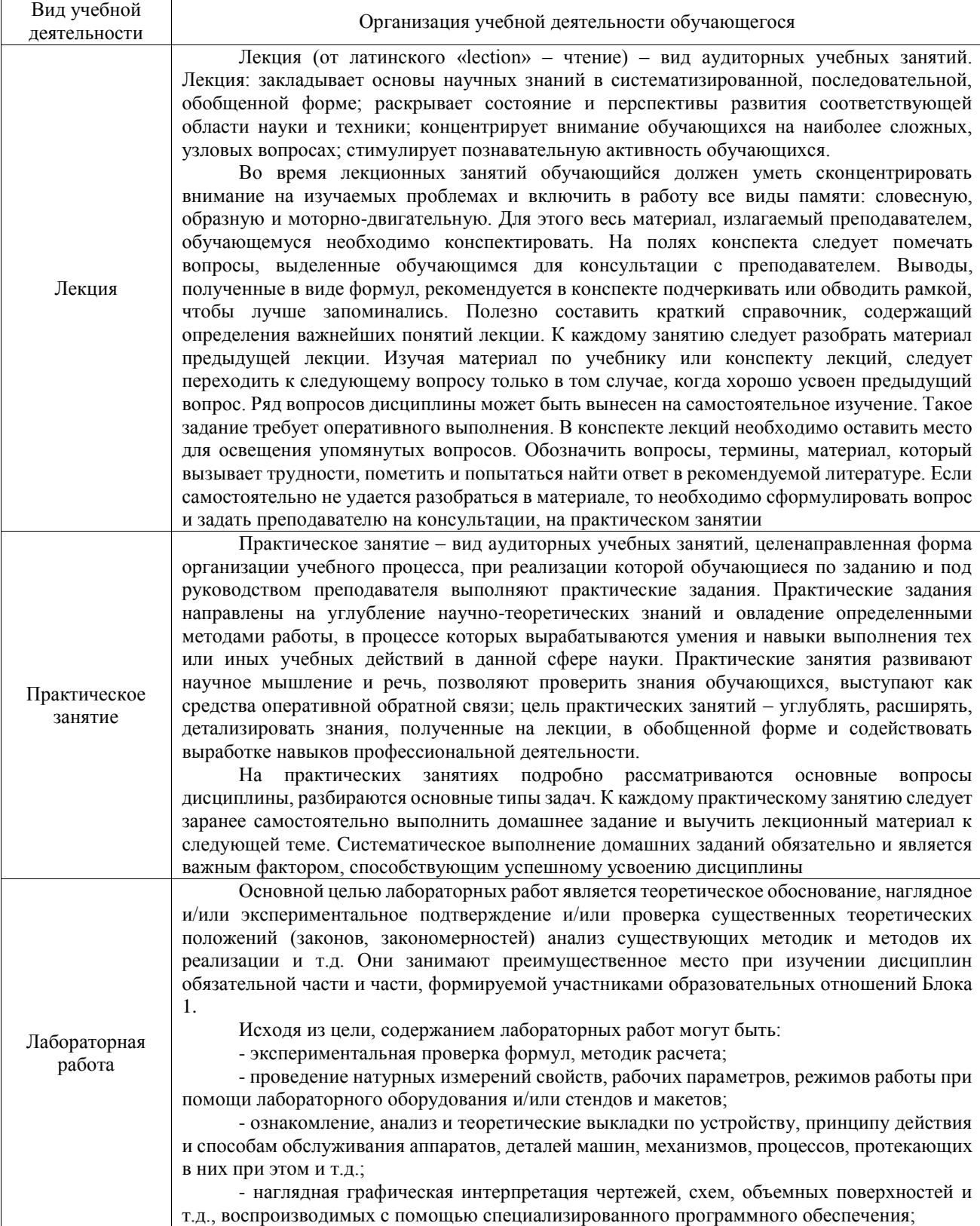

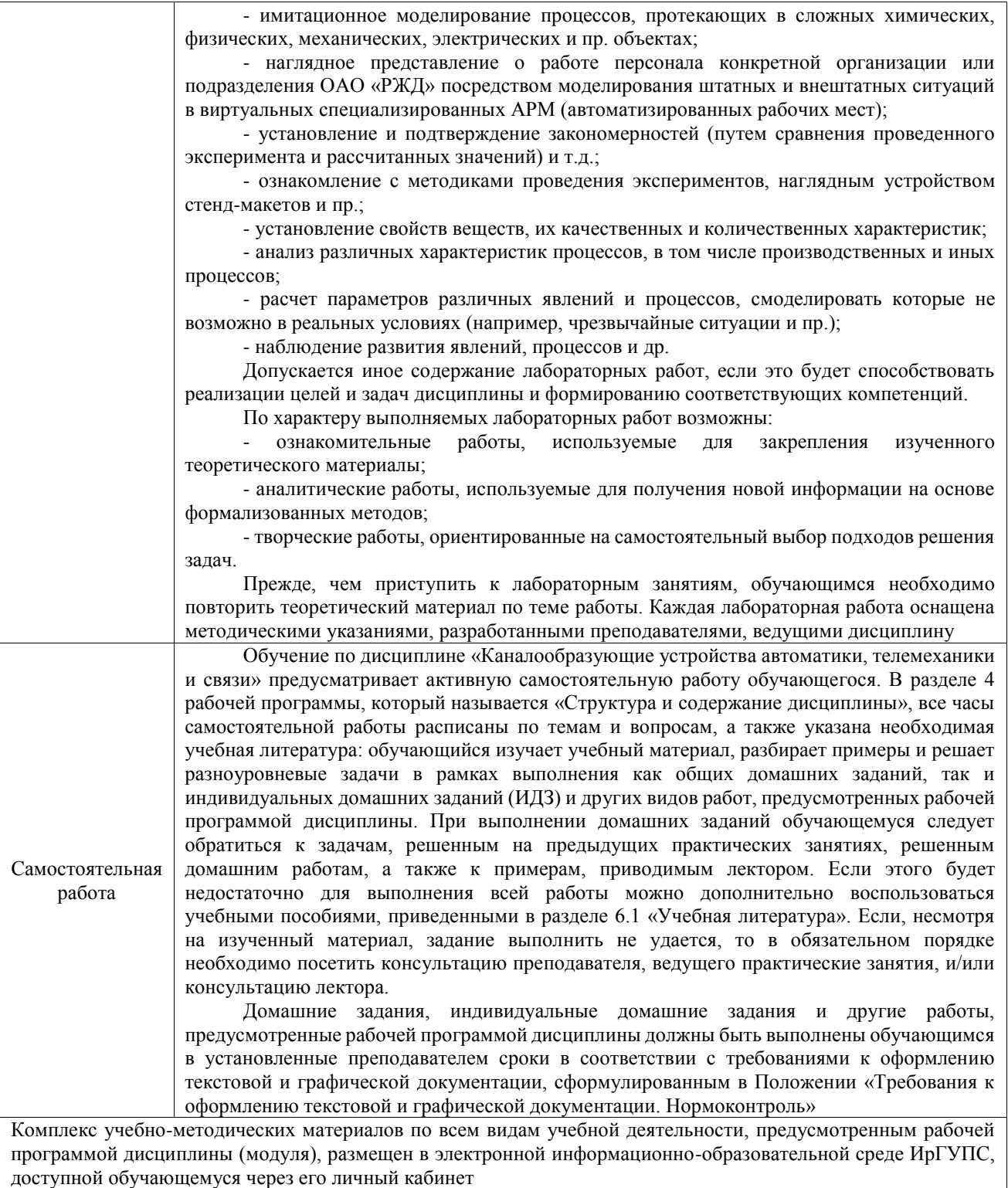

**Приложение № 1 к рабочей программе**

# **ФОНД ОЦЕНОЧНЫХ СРЕДСТВ**

# **для проведения текущего контроля успеваемости и промежуточной аттестации**

Фонд оценочных средств (ФОС) является составной частью нормативнометодического обеспечения системы оценки качества освоения обучающимися образовательной программы.

Фонд оценочных средств предназначен для использования обучающимися, преподавателями, администрацией ИрГУПС, а также сторонними образовательными организациями для оценивания качества освоения образовательной программы и уровня сформированности компетенций у обучающихся.

Задачами ФОС являются:

– оценка достижений обучающихся в процессе изучения дисциплины;

– обеспечение соответствия результатов обучения задачам будущей профессиональной деятельности через совершенствование традиционных и внедрение инновационных методов обучения в образовательный процесс;

– самоподготовка и самоконтроль обучающихся в процессе обучения.

Фонд оценочных средств сформирован на основе ключевых принципов оценивания: валидность, надежность, объективность, эффективность.

Для оценки уровня сформированности компетенций используется трехуровневая система:

– минимальный уровень освоения, обязательный для всех обучающихся по завершению освоения образовательной программы; дает общее представление о виде деятельности, основных закономерностях функционирования объектов профессиональной деятельности, методов и алгоритмов решения практических задач;

базовый уровень освоения, превышение минимальных характеристик сформированности компетенций; позволяет решать типовые задачи, принимать профессиональные и управленческие решения по известным алгоритмам, правилам и методикам;

– высокий уровень освоения, максимально возможная выраженность характеристик компетенций; предполагает готовность решать практические задачи повышенной сложности, нетиповые задачи, принимать профессиональные и управленческие решения в условиях неполной определенности, при недостаточном документальном, нормативном и методическом обеспечении.

# **2. Перечень компетенций, в формировании которых участвует дисциплина.**

# **Программа контрольно-оценочных мероприятий. Показатели оценивания компетенций, критерии оценки**

Дисциплина «Каналообразующие устройства автоматики, телемеханики и связи» участвует в формировании компетенций:

ОПК-1. Способен решать инженерные задачи в профессиональной деятельности с использованием методов естественных наук, математического анализа и моделирования

ПК-1. Способен организовывать и выполнять работы (технологические процессы) по монтажу, эксплуатации, техническому обслуживанию, ремонту и модернизации объектов системы обеспечения движения поездов на основе знаний об особенностях функционирования её основных элементов и устройств, а так же правил технического обслуживания и ремонта

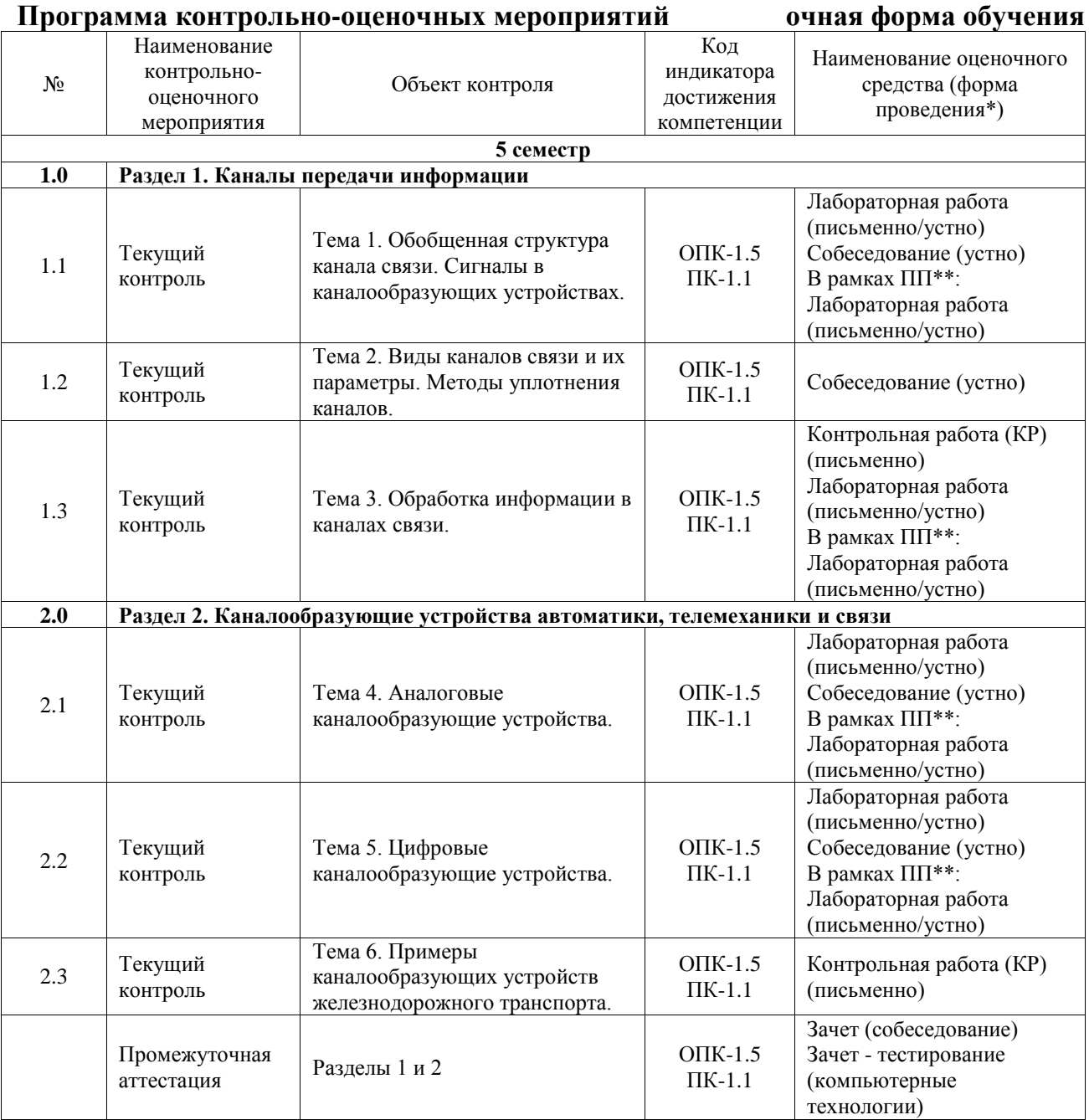

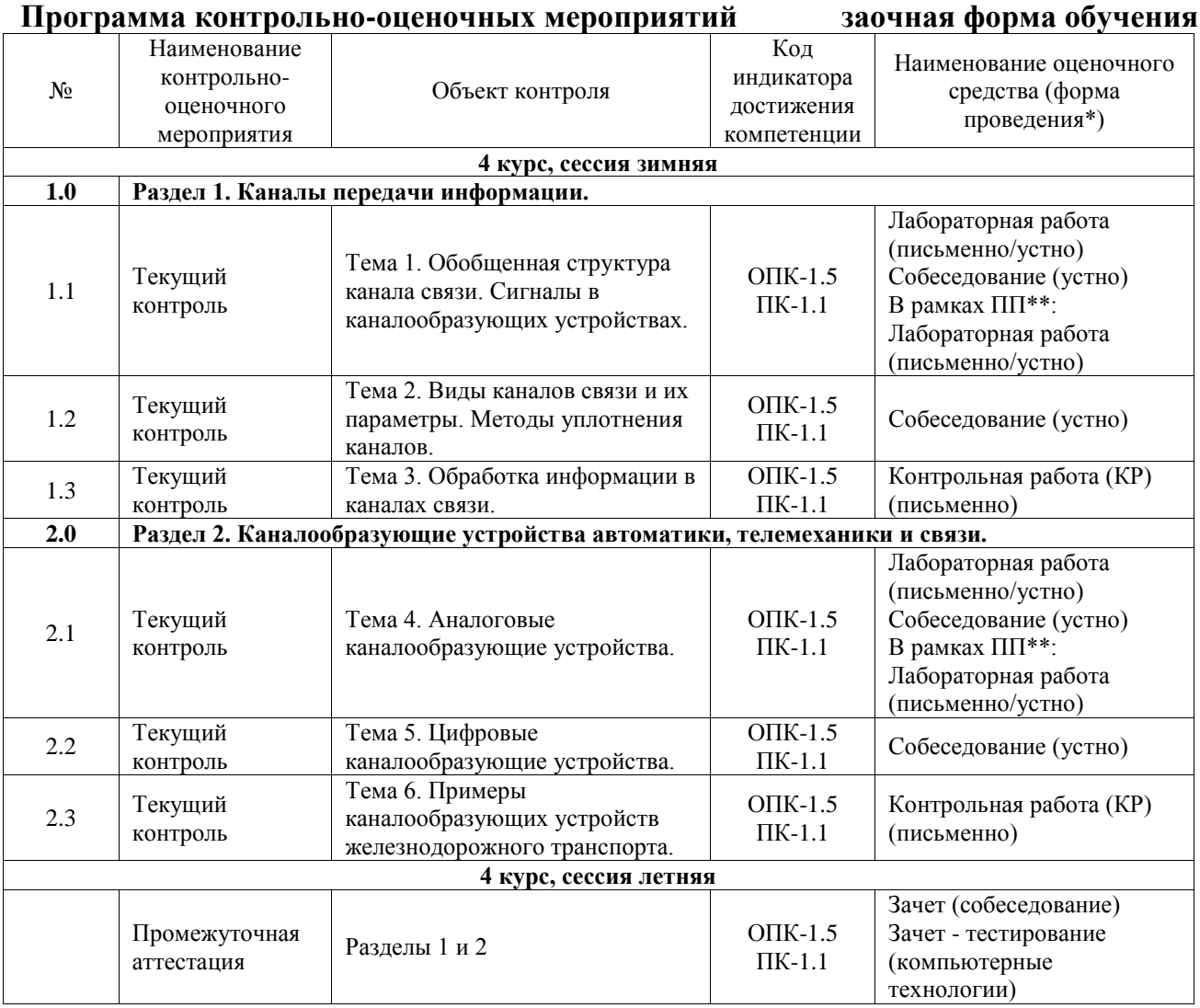

\*Форма проведения контрольно-оценочного мероприятия: устно, письменно, компьютерные технологии.

\*\*ПП – практическая подготовка

## **Описание показателей и критериев оценивания компетенций. Описание шкал оценивания**

Контроль качества освоения дисциплины включает в себя текущий контроль успеваемости и промежуточную аттестацию. Текущий контроль успеваемости и промежуточная аттестация обучающихся проводятся в целях установления соответствия достижений обучающихся поэтапным требованиям образовательной программы к результатам обучения и формирования компетенций.

Текущий контроль успеваемости – основной вид систематической проверки знаний, умений, навыков обучающихся. Задача текущего контроля – оперативное и регулярное управление учебной деятельностью обучающихся на основе обратной связи и корректировки. Результаты оценивания учитываются в виде средней оценки при проведении промежуточной аттестации.

Для оценивания результатов обучения используется четырехбалльная шкала: «отлично», «хорошо», «удовлетворительно», «неудовлетворительно» и двухбалльная шкала: «зачтено», «не зачтено».

Перечень оценочных средств, используемых для оценивания компетенций, а также краткая характеристика этих средств приведены в таблице.

# Текущий контроль

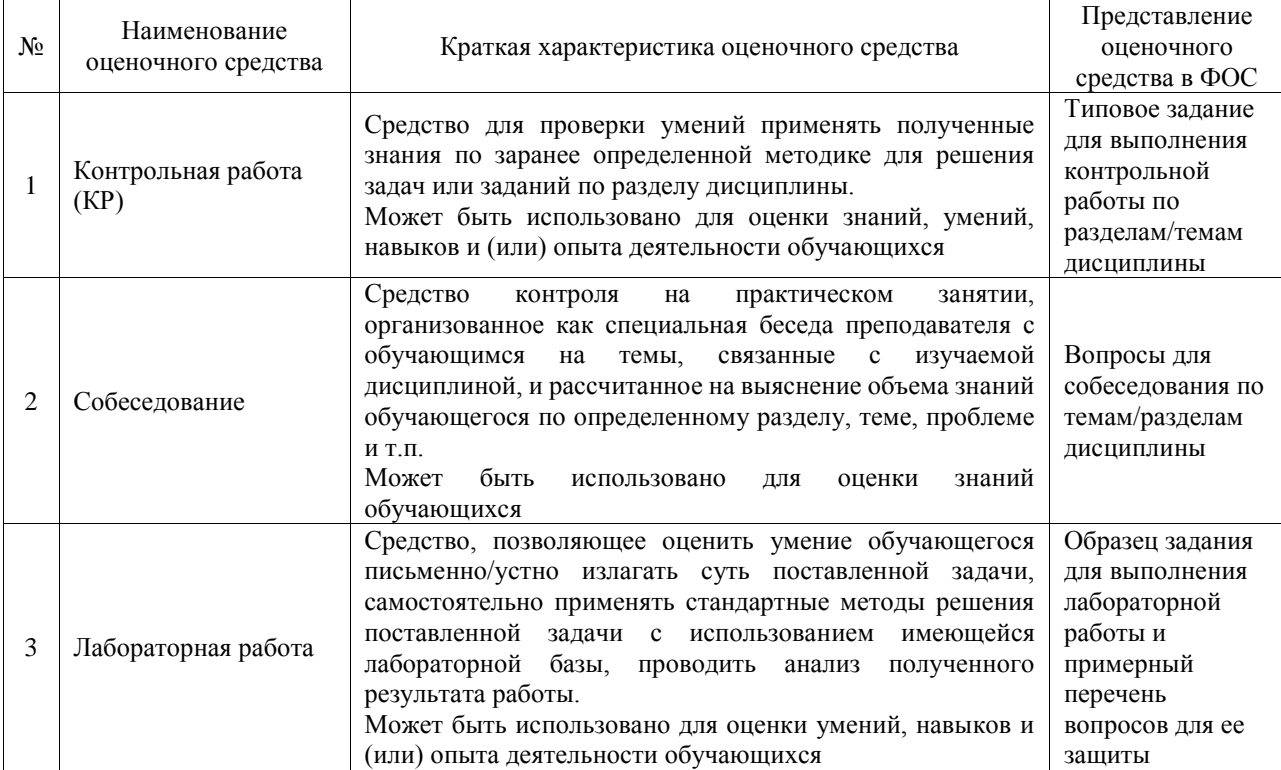

#### Промежуточная аттестация

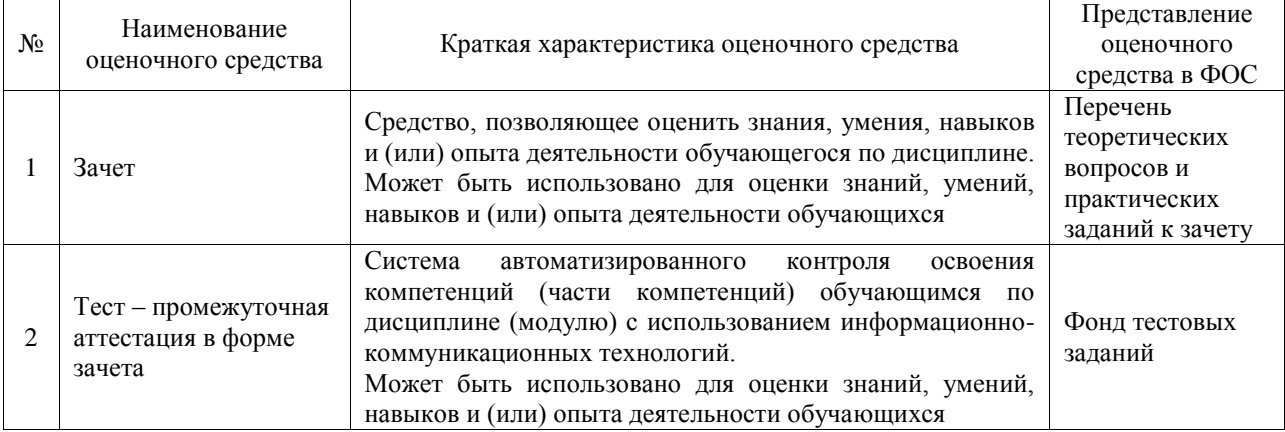

# **Критерии и шкалы оценивания компетенций в результате изучения дисциплины при проведении промежуточной аттестации в форме зачета. Шкала оценивания уровня освоения компетенций**

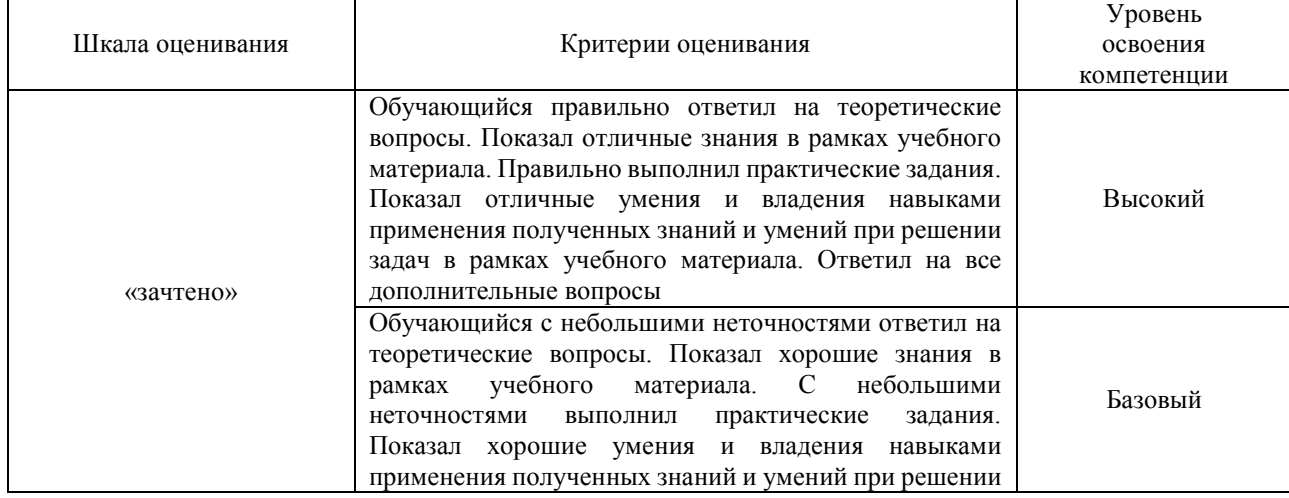

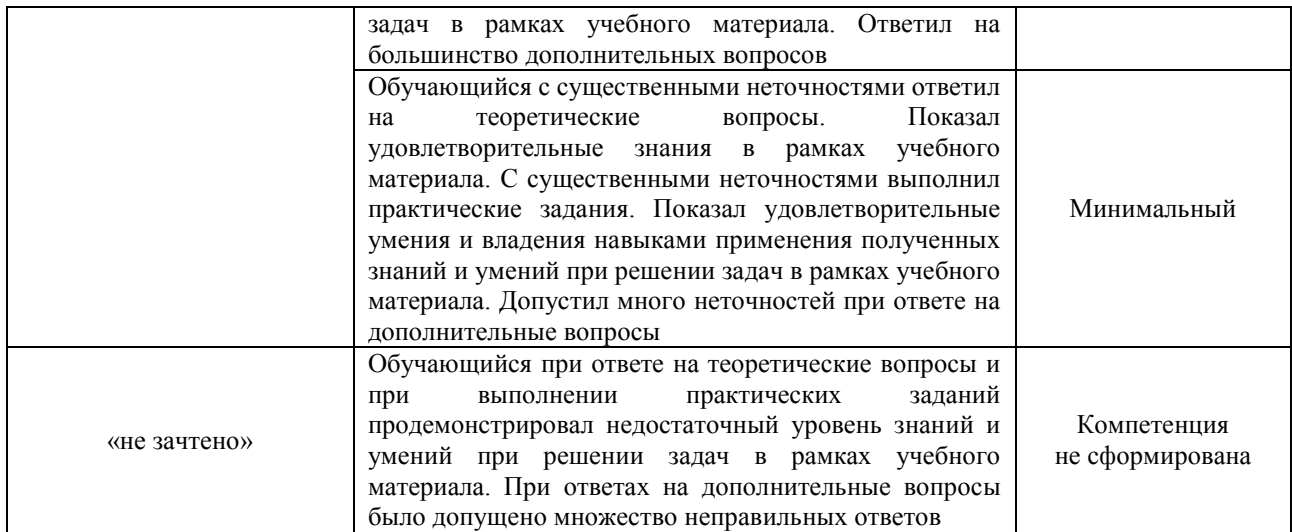

# Тест – промежуточная аттестация в форме зачета

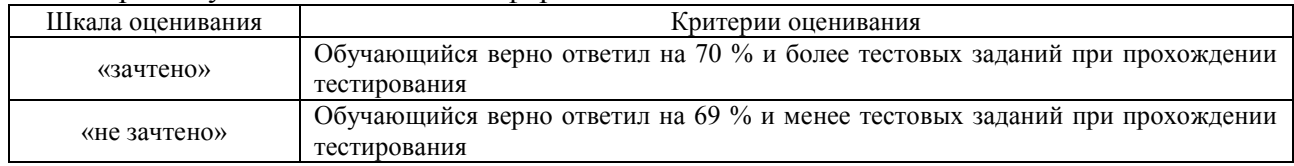

# **Критерии и шкалы оценивания результатов обучения при проведении текущего контроля успеваемости**

#### Контрольная работа

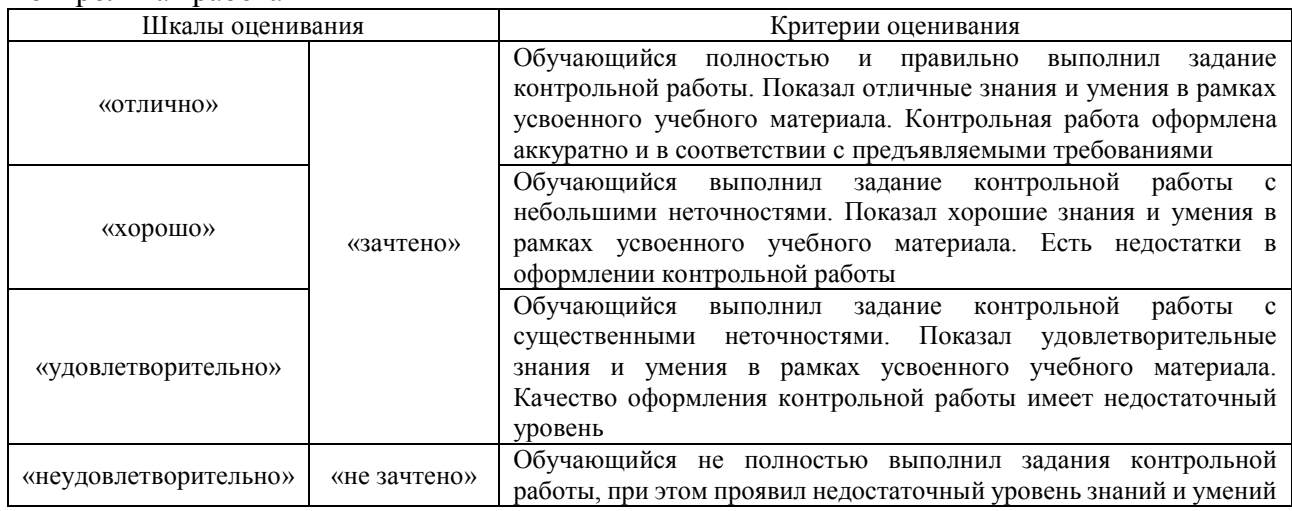

# Собеседование

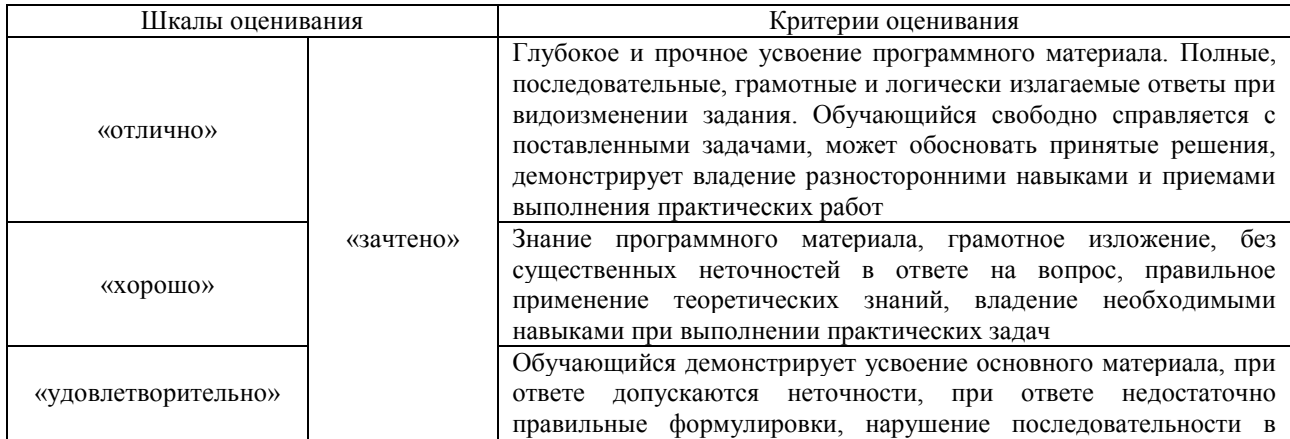

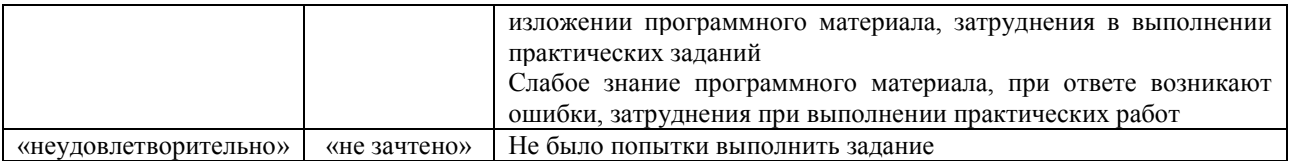

#### Лабораторная работа

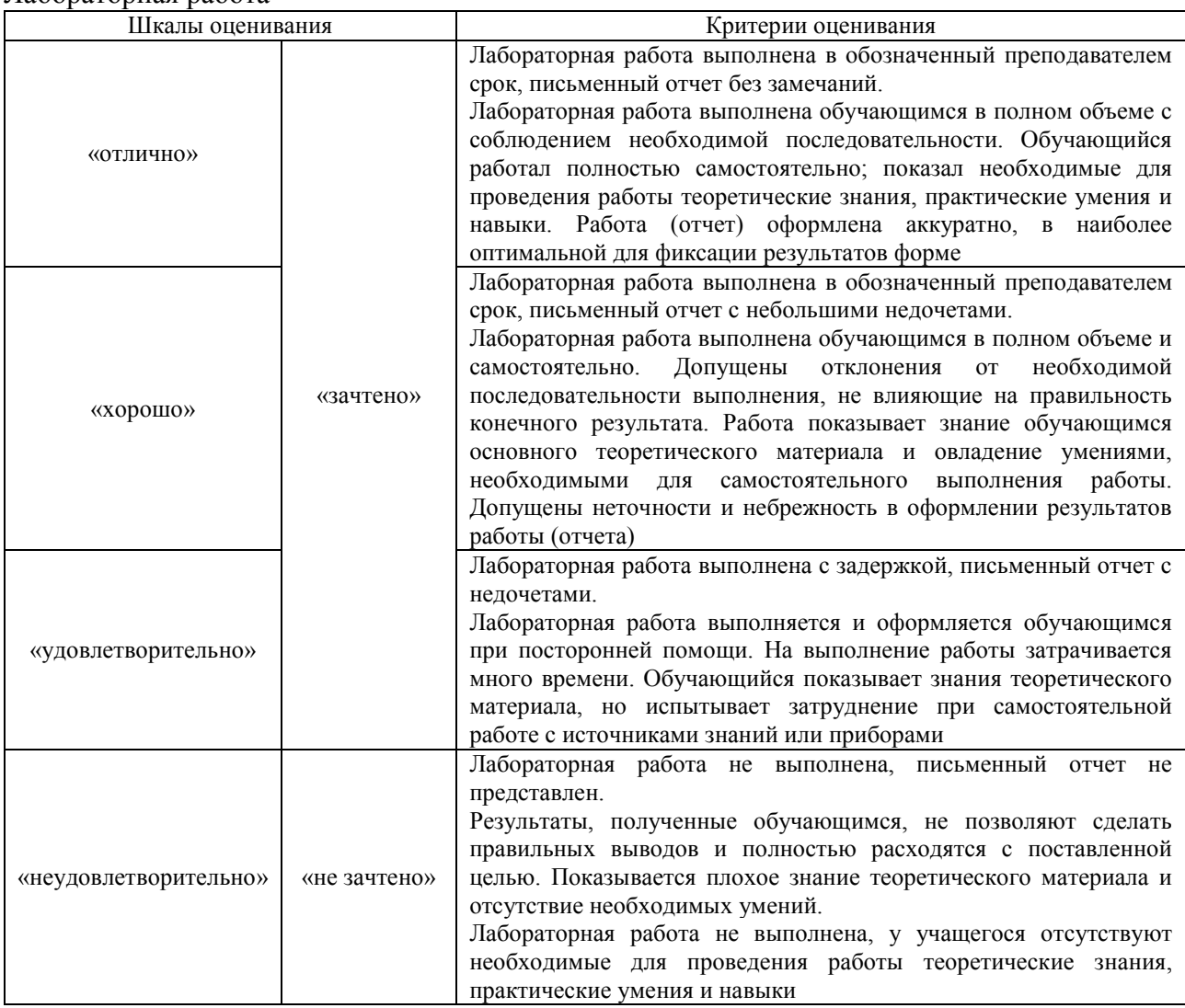

# **3. Типовые контрольные задания или иные материалы, необходимые для оценки знаний, умений, навыков и (или) опыта деятельности**

# **3.1 Типовые контрольные задания для выполнения контрольных работ**

Контрольные варианты заданий выложены в электронной информационнообразовательной среде ИрГУПС, доступной обучающемуся через его личный кабинет.

Ниже приведен образец типовых вариантов заданий для выполнения контрольных работ.

# Образец типового варианта контрольной работы «Тема 3. Обработка информации в каналах связи.»

- 1. Условные графические обозначения пассивных элементов КОУ.
- 2. Колебательный контур содержит индуктивность *L*=0.1 мкГн и настроен на частоту 25 МГц. Определить его ёмкость и период собственных колебаний.
- 3. RC цепочка пропускает частоты от 0 до 1 кГц. Нарисовать ее схему, определить *R* и постоянную времени, если *С* = 0,1 мкФ.

## Образец типового варианта контрольной работы

«Тема 6. Примеры каналообразующих устройств железнодорожного транспорта.»

- 1. Нарисовать схему простейшего усилителя с ОЭ на биполярном транзисторе.
- 2. Изобразить созвездие сигналов модуляции 16QAM.
- 3. По заданным параметрам схемы ключа на транзисторе, определить коэффициент его насыщения.
- 4. Графически продифференцировать заданный входной сигнал в виде импульсной последовательности.

#### **3.2 Типовые контрольные задания для проведения собеседования**

Контрольные варианты заданий выложены в электронной информационнообразовательной среде ИрГУПС, доступной обучающемуся через его личный кабинет. Ниже приведен образец типовых вариантов заданий для проведения собеседований.

Образец типового варианта вопросов для проведения собеседования «Тема 1. Обобщенная структура канала связи. Сигналы в каналообразующих устройствах.»

Что называется сигналом?

Образец типового варианта вопросов для проведения собеседования «Тема 2. Виды каналов связи и их параметры. Методы уплотнения каналов.»

Перечислите методы уплотнения каналов.

Образец типового варианта вопросов для проведения собеседования «Тема 4. Аналоговые каналообразующие устройства.»

Что называется частотой среза фильтра?

Образец типового варианта вопросов для проведения собеседования «Тема 5. Цифровые каналообразующие устройства.»

Какие преобразования выполняет АЦП?

#### **3.3 Типовые задания для выполнения лабораторной работы и примерный перечень вопросов для ее защиты**

Контрольные варианты заданий выложены в электронной информационнообразовательной среде ИрГУПС, доступной обучающемуся через его личный кабинет.

Ниже приведен образец типовых вариантов заданий для выполнения лабораторных работ и примерный перечень вопросов для их защиты.

Образец заданий для выполнения лабораторных работ и примерный перечень вопросов для их защиты

«Тема 1. Обобщенная структура канала связи. Сигналы в каналообразующих устройствах.»

Лабораторная работа № 1 **Сигналы в КОУ**

*Цель работы***:** изучить основные типы сигналов, используемых в КОУ, их параметры, аналитическое и графическое представление.

# Контрольные вопросы:

- 1. Что называется сигналом?
- 2. Какие сигналы Вы знаете?
- 3. Какие сигналы исследуются в работе?
- 4. Каким свойством обладает информационный сигнал?
- 5. Что называется детерминированным сигналом?
- 6. Для чего применяются детерминированные сигналы?
- 7. Назовите параметры гармонического сигнала
- 8. Назовите параметры периодической последовательности прямоугольных импульсов
- 9. Как определяются параметры реальных импульсов?
- 10. Что называется скважностью и коэффициентом заполнения?
- 11. Какой сигнал называется меандром?
- 12. Сколько параметров и какие полностью описывают амплитудно-модулированный сигнал?
- 13. Что называется огибающей?
- 14. Как определяется глубина модуляции?

Образец заданий для выполнения лабораторных работ и примерный перечень вопросов для их защиты

«Тема 3. Обработка информации в каналах связи»

Лабораторная работа № 2 **Дискретизация и восстановление непрерывных сигналов** *Цель работы***:** изучить дискретизацию и восстановление непрерывных сигналов при обработке данных в КОУ.

Контрольные вопросы:

- 1. Для чего необходима дискретизация
- 2. Как в работе находится максимальная частота спектра?
- 3. Как определяется частота дискретизации?
- 4. Для какого сигнала справедлива теорема Котельникова?
- 5. Почему частота дискретизации выбирается выше, чем дает теорема Котельникова?
- 6. В каком устройстве выполняется дискретизация?
- 7. Что представляет собой дискретизатор?
- 8. Что поступает на входы перемножителя?
- 9. Какая максимальная частота спектра сигнала в работе?
- 10. Какую выбрали частоту дискретизации и почему?
- 11. Что используется для восстановления сигнала?
- 12. Какой фильтр лучше восстанавливает сигнал?
- 13. Почему ФНЧ с Fср 3 кГц плохо восстанавливает сигнал?
- 14. Что проходит на выход ФНЧ с fср 12 кГц и сигнал искажается?
- 15. Почему ФНЧ с fср 6 кГц не точно восстанавливает сигнал?
- 16. Что такое коэффициент прямоугольности фильтра?
- 17. Что называется АЧХ?
- 18. Что называется частотой среза фильтра?
- 19. Как выбирается частота среза ФНЧ для восстановления сигнала?
- 20. Как улучшить восстановление сигнала?

Образец заданий для выполнения лабораторных работ и примерный перечень вопросов для их защиты

«Тема 4. Аналоговые каналообразующие устройства»

Лабораторная работа №4 **Частотное разделение каналов**

*Цель работы:* изучить основные принципы построения систем связи с частотным уплотнением (разделением) каналов.

#### Контрольные вопросы

- 1. Описать теорию частотного разделения каналов.
- 2. Пояснить схему ЧРК с надписанными частотами из своего варианта.
- 3. Подписанные на схеме рассчитанные частоты пропускания всех ПФ для своего варианта.
- 4. Как выглядят исходные сигналы и их спектры на выходах  $\Gamma_1$  и  $\Gamma_2$ .
- 5. Спектры сигналов на выходах нижнего и верхнего БМ.
- 6. Спектры сигналов на выходах ПФ для своего варианта.
- 7. Какие частоты и спектр ГС в линии для своего варианта.
- 8. Спектры сигналов на выходах ПФ1 и ПФ2 в приёмнике.
- 9. Спектры сигналов на выходах БМ1 и БМ2 в приёмнике.
- 10. Подписанные на схеме выбранные частоты среза ФНЧ в верхнем и нижнем каналах приемника.

Образец заданий для выполнения лабораторных работ и примерный перечень вопросов для их защиты

«Тема 5. Цифровые каналообразующие устройства.»

# Лабораторная работа № 3 **Исследование аналого-цифрового и цифро-аналогового преобразователей**

*Цель работы:* изучить назначение, принцип действия и основные характеристики аналогоцифрового и цифро-аналогового преобразователей (АЦП и ЦАП) для обработки данных в КОУ.

Контрольные вопросы:

- 1. Для чего используются АЦП?
- 2. Что такое ПНК?
- 3. В чем отличие АЦП и ПНК?
- 4. Какие два преобразования выполняет АЦП?
- 5. Какой тип АЦП изучается в работе?
- 6. Шаг АЦП 0.5 В, какое напряжение на его входе, если код 101001? 20.5В
- 7. Какое число разрядов он имеет?
- 8. Сколько уровней в 4х разрядном АЦП?
- 9. Как выбирается цикл преобразования АЦП?
- 10. Для чего используются ЦАП?
- 11. Какой тип ЦАП изучается в работе?
- 12. Что такое ПКН?
- 13. В чем отличие ЦАП и ПКН?
- 14. Что можно обозначить как D-A устройство?
- 15. Для чего на выходе ЦАПа используется ФНЧ?
- 16. Что можно обозначить как A-D устройство?
- 17. Шаг ЦАП 0.1 В, какое напряжение на его выходе, если код 110010? 5В.
- 18. Какое максимальное напряжение на выходе 4-х разрядного ЦАП с шагом 0.5В?
- 19. Какое максимальное напряжение может измерять 5 разрядный АЦП с шагом 0.1В?

#### **3.4 Типовые контрольные задания для проведения тестирования**

Фонд тестовых заданий по дисциплине содержит тестовые задания, распределенные по разделам и темам, с указанием их количества и типа.

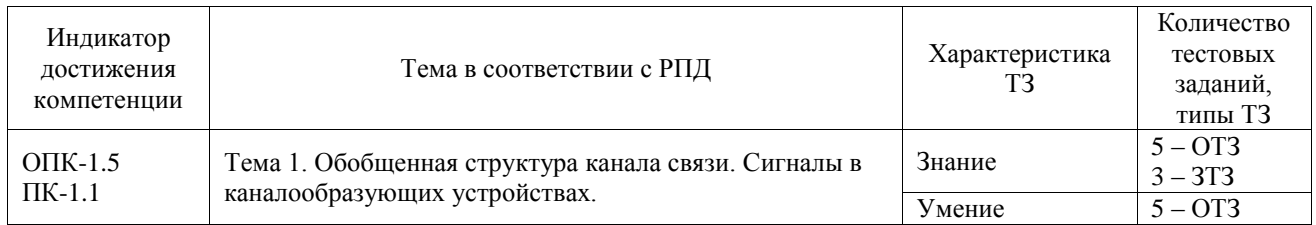

## Структура фонда тестовых заданий по дисциплине

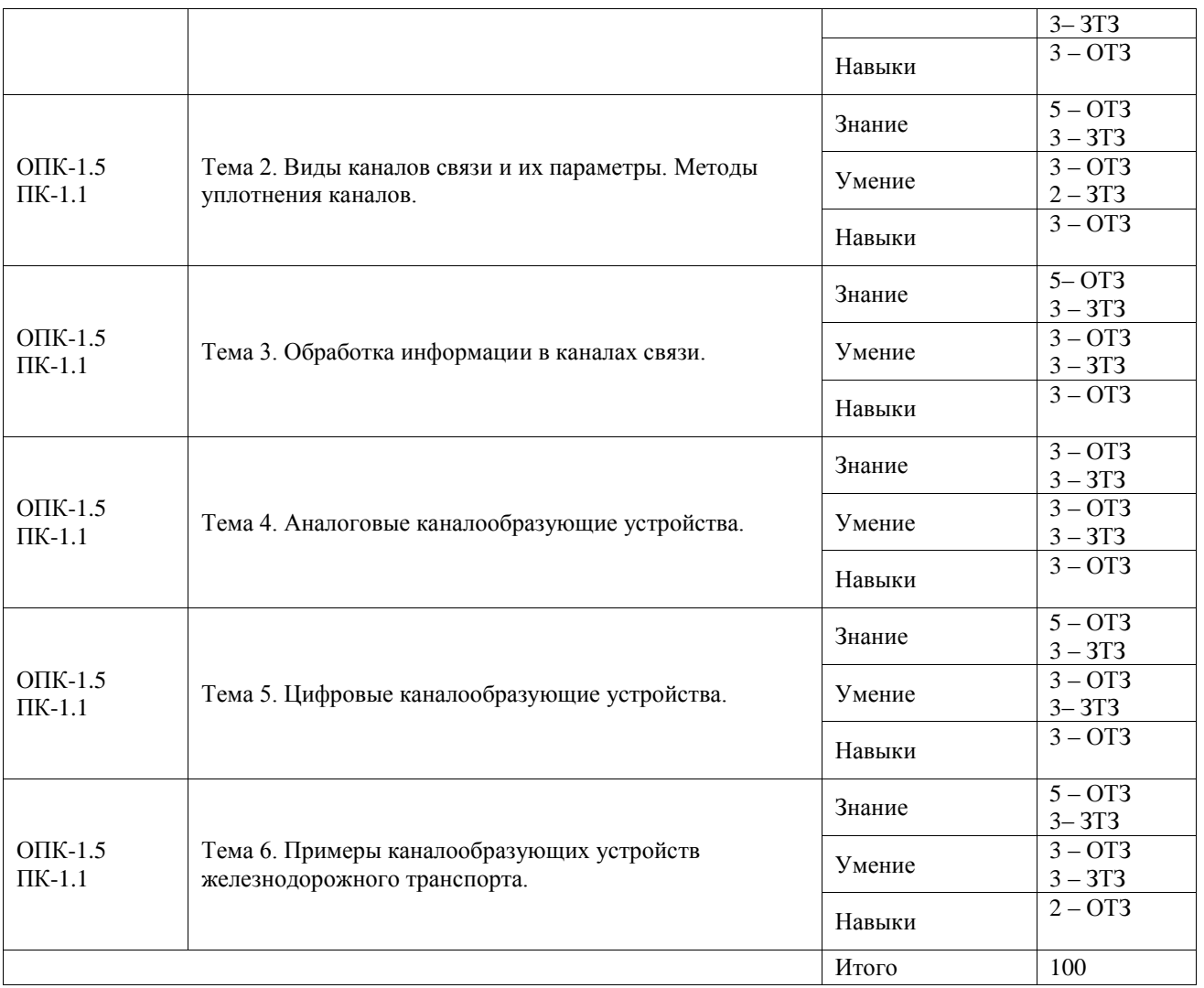

Полный комплект ФТЗ хранится в электронной информационно-образовательной среде ИрГУПС и обучающийся имеет возможность ознакомиться с демонстрационным вариантом ФТЗ.

Ниже приведен образец типового варианта итогового теста, предусмотренного рабочей программой дисциплины.

1. Выберите правильные ответы. Типы усилителей КОУ:

- А) резонансный;
- Б) автономный;
- В) постоянного тока;
- Г) резервный;
- Д) постоянной мощности;
- Е) высокой частоты.
- Правильные ответы: А, В, Е.

## 2. Выберите правильный ответ. Колебательный контур используется для:

- А) усиления слабых сигналов;
- Б) ограничения амплитуды сигналов;
- В) пропускания определенной полосы частот;
- Г) детектирования сигналов;
- Д) изменения частоты сигналов;
- Правильный ответ: В.

3. Введите правильный ответ, одним словом. Как называется процесс получения отдельных отсчетов сигнала в определённые моменты времени?

Правильный ответ: Дискретизация.

4. Установите соответствие между частотой и периодом колебаний:

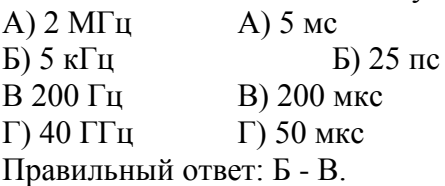

- 5. Установите правильную последовательность формирования группового сигнала при частотном уплотнении каналов:
	- А) выделение необходимой полосы частот;

Б) суммирование сигналов;

В) передача по каналу связи;

Г) преобразование частоты;

Правильный ответ: Г, А, Б, В.

## **3.5 Перечень теоретических вопросов к зачету** (для оценки знаний)

- 1. Поясните назначение балансного модулятора.
- 2. Нарисуйте спектры сигналов на входах и выходах балансного модулятора.
- 3. Поясните, какой вид модуляции выполняется в балансном модуляторе.
- 4. Расскажите о ШИМ.
- 5. Поясните области применения ШИМ.
- 6. Поясните физическую суть АИМ модуляции.
- 7. Поясните для чего используются методы уплотнения (разделения) каналов.
- 8. Перечислите основные методы уплотнения каналов.
- 9. Поясните назначение элементов в структурной схеме временного уплотнения каналов.
- 10. Поясните физические процессы в схеме временного уплотнения каналов.
- 11. Поясните назначение элементов в структурной схеме частотного уплотнения каналов.
- 12. Поясните физические принципы в схеме с частотным уплотнением каналов.
- 13. Поясните назначение элементов в структурной схеме пространственного уплотнение каналов.
- 14. Поясните физические принципы, реализованные в схеме с пространственным уплотнением каналов.
- 15. Нарисуйте структурную схему усилителя, охваченного обратной связью, поясните ее.
- 16. Запишите выражение для коэффициента передачи усилителя с обратной связью.
- 17. Сформулируйте условия баланса фаз и амплитуд.
- 18. Поясните физическую суть условия баланса фаз и амплитуд.
- 19. В чем причины нестабильности частоты генераторов с RLC времязадающими элементами.
- 20. Для чего используется кварцевая стабилизация частоты.
- 21. Поясните принцип работы синтезатора частоты по структурной схеме.
- 22. Поясните назначение и использование квантовых эталонов частоты и времени.
- 23. Расскажите принцип работы ИКМ кодера по структурной схеме.
- 24. Объясните принцип работы дискретизатора.
- 25. Разъясните суть теоремы Котельникова.
- 26. Объясните назначение квантователя.
- 27. Поясните причину искажения спектра цифрового сигнала в линии связи.
- 28. Поясните для чего используют линейное кодирование.
- 29. Расскажите о требованиях, предъявляемых к линейным кодам.
- 30. Приведите пример кодов, которые используются в медных, оптоволоконных линиях.
- 31. Поясните, для чего используются корректирующие коды.
- 32. Поясните необходимость использования линейного регенератора при передаче сигнала на большие расстояния.
- 33. Поясните принцип работы линейного регенератора по структурной схеме.
- 34. Назовите основные виды железнодорожной связи.
- 35. Расскажите о диапазонах частот, в которых реализована железнодорожная радиосвязь.
- 36. Назовите особенности применения спутниковых систем связи на железной дороге.

# **3.6 Перечень типовых простых практических заданий к зачету**

## (для оценки умений)

- 1. Поясните назначение балансного модулятора.
- 2. Нарисуйте спектры сигналов на выходах простого балансного модулятора и двойного балансного модулятора, какие различия возникают в спектрах сигналов.
- 3. Поясните, какой вид модуляции выполняется в балансном модуляторе.
- 4. Поясните области применения ШИМ.
- 5. Запишите выражение для коэффициента передачи усилителя, охваченного обратной связью.
- 6. Поясните, в каком случае обратную связь можно считать положительной, а в каком отрицательной.
- 7. Сформулируйте условия баланса фаз и амплитуд.
- 8. Сформулируйте условия возбуждения автоколебаний в «мягком» режиме.
- 9. Сформулируйте условия возбуждения автоколебаний в «жестком» режиме.
- 10. Поясните понятие «релаксационный генератор».
- 11. Нарисуйте структурную схему генератора на мосте Вина.
- 12. Изложите принцип работы генератора на мосте Вина.
- 13. Нарисуйте структурную схему ИКМ кодера (АЦП).
- 14. Объясните принцип работы дискретизатора.
- 15. Объясните назначение квантователя.
- 16. С чем связано появление шумов квантования и ограничения.
- 17. Напишите формулу для вычисления мощности шумов квантования при равномерном шаге квантования.
- 18. Что характеризует параметр под названием: «помехозащищенность сигнала от шумов квантования».
- 19. Нарисуйте график зависимости помехозащищенности от уровня мощности входного сигнала для случая равномерного квантования.
- 20. Нарисуйте график зависимости помехозащищенности от уровня мощности входного сигнала для случая неравномерного квантования.

# **3.7 Перечень типовых практических заданий к зачету**

(для оценки навыков и (или) опыта деятельности)

- 1. Нарисуйте схему балансного модулятора.
- 2. Нарисуйте схему двойного балансного модулятора.
- 3. Расскажите принцип работы ИКМ кодера по структурной схеме.
- 4. Нарисуйте структурную схему ШИМ модулятора.
- 5. Нарисуйте структурную схему усилителя, охваченного цепью обратной связи, поясните ее.
- 6. Поясните, в каком случае обратную связь можно считать положительной, а в каком отрицательной.
- 7. Нарисуйте принципиальную схему LC автогенератора, поясните назначение его элементов.
- 8. Нарисуйте структурную схему линейного регенератора.
- 9. Нарисуйте структурную схему, реализующую метод частотного уплотнения каналов.
- 10. Разъясните суть теоремы Котельникова.
- 11. Нарисуйте принципиальную схему LC автогенератора, поясните назначение его элементов.

## **4. Методические материалы, определяющие процедуру оценивания**

## **знаний, умений, навыков и (или) опыта деятельности**

В таблице приведены описания процедур проведения контрольно-оценочных мероприятий и процедур оценивания результатов обучения с помощью оценочных средств в соответствии с рабочей программой дисциплины.

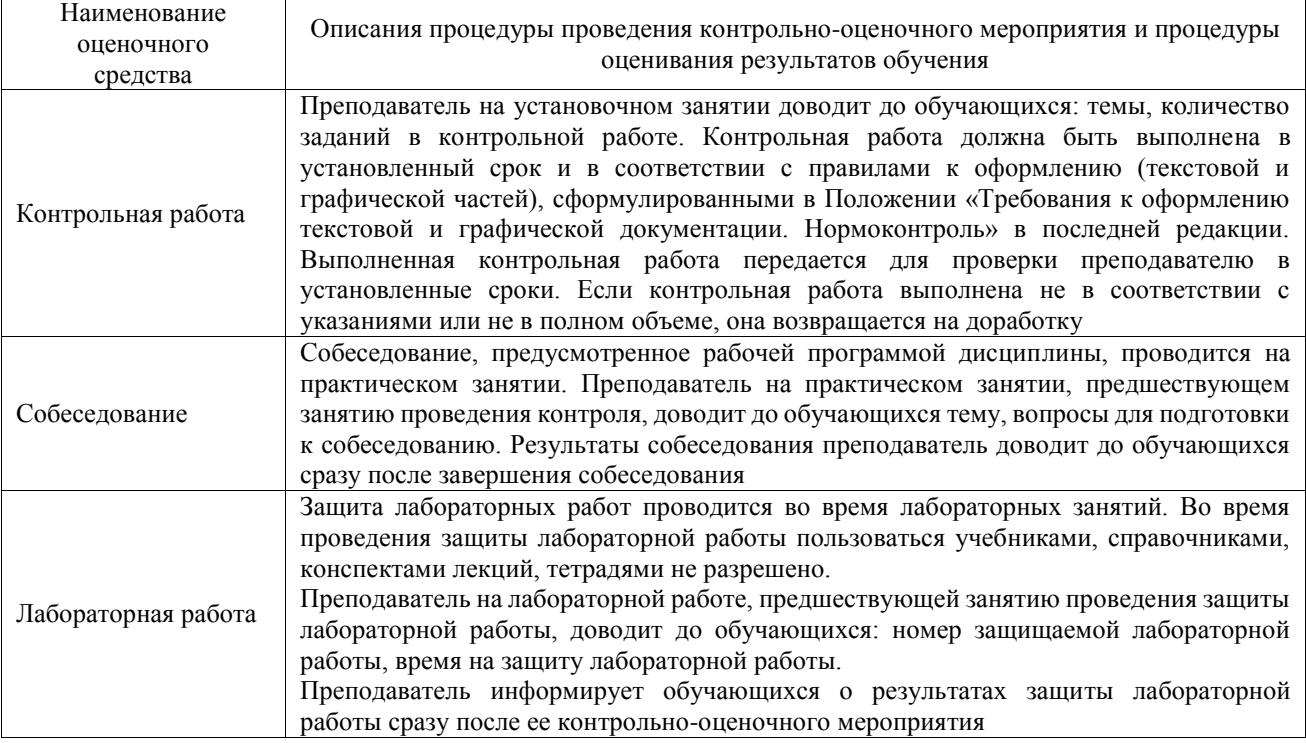

Для организации и проведения промежуточной аттестации составляются типовые контрольные задания или иные материалы, необходимые для оценки знаний, умений, навыков и (или) опыта деятельности, характеризующих этапы формирования компетенций в процессе освоения образовательной программы.

Перечень теоретических вопросов и типовые практические задания разного уровня сложности для проведения промежуточной аттестации обучающиеся получают в начале семестра через электронную информационно-образовательную среду ИрГУПС (личный кабинет обучающегося).

#### **Описание процедур проведения промежуточной аттестации в форме зачета и оценивания результатов обучения**

При проведении промежуточной аттестации в форме зачета преподаватель может воспользоваться результатами текущего контроля успеваемости в течение семестра. С целью использования результатов текущего контроля успеваемости, преподаватель подсчитывает среднюю оценку уровня сформированности компетенций обучающегося (сумма оценок, полученных обучающимся, делится на число оценок).

# **Шкала и критерии оценивания уровня сформированности компетенций в результате изучения дисциплины при проведении промежуточной аттестации в форме зачета по результатам текущего контроля (без дополнительного аттестационного испытания)**

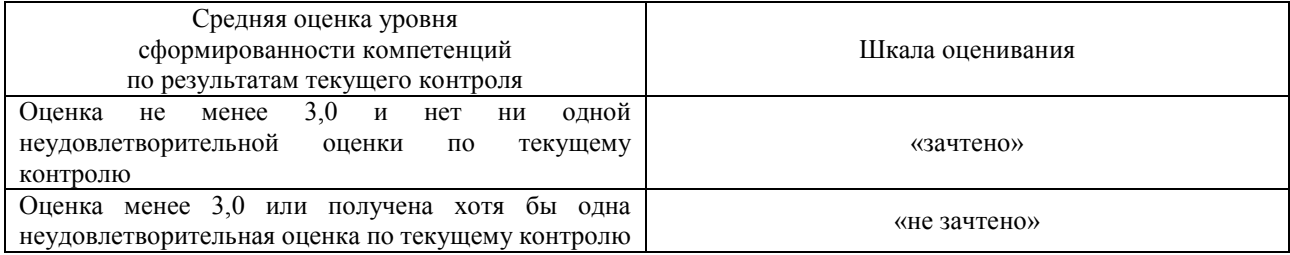

Если оценка уровня сформированности компетенций обучающегося не соответствует критериям получения зачета без дополнительного аттестационного испытания, то промежуточная аттестация проводится в форме собеседования по перечню теоретических вопросов и типовых практических задач или в форме компьютерного тестирования.

Промежуточная аттестация в форме зачета с проведением аттестационного испытания проходит на последнем занятии по дисциплине.

При проведении промежуточной аттестации в форме компьютерного тестирования вариант тестового задания формируется из фонда тестовых заданий по дисциплине случайным образом, но с условием: 50 % заданий должны быть заданиями открытого типа и 50 % заданий – закрытого типа.